## contact tracing can protect our community

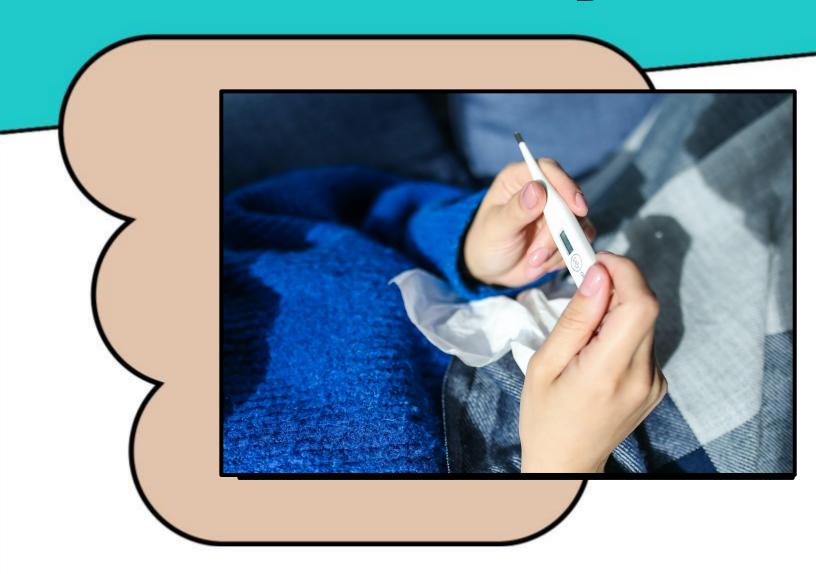

The health department can anonymously inform those who have been exposed to COVID-19 on your behalf so they can get tested.